#### SCHEDULE OF ELECTION DIVISION FEES AS OF APRIL 26, 2005

### **RETRIEVING RECORDS. RESEARCH, AND PHOTOCOPYING AS PER CODES LISTED BELOW**

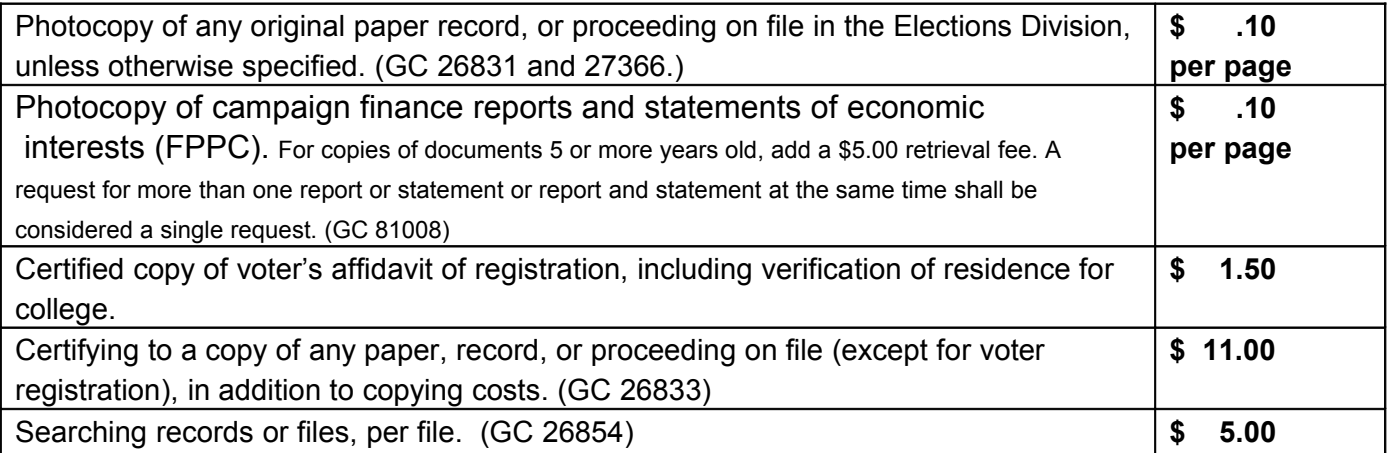

## **TRAVEL SERVICES as Per Department of State effective 03/08/2005 (Ord. #2108)**

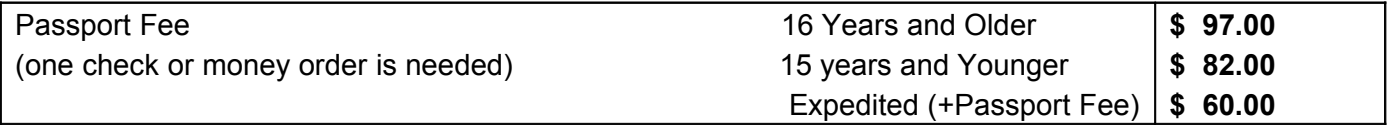

# **MAPS as per Ordinance #2056 effective 06/07/2001**

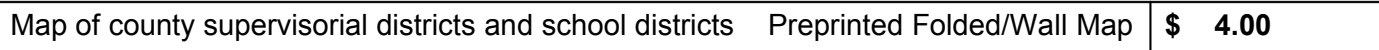

### **ELECTION SERVICES as per Ordinance #2056 effective 06/07/2001**

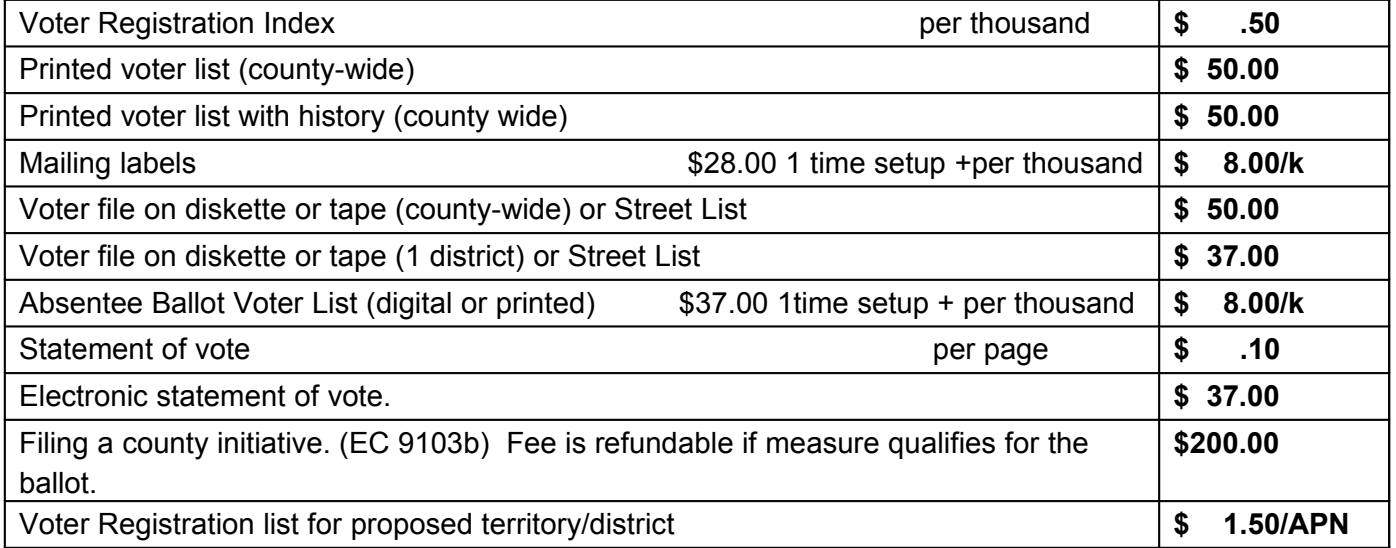